# WORK TRACKING APP

# Protocol for Editing, Creating, and Cancelling Work Orders

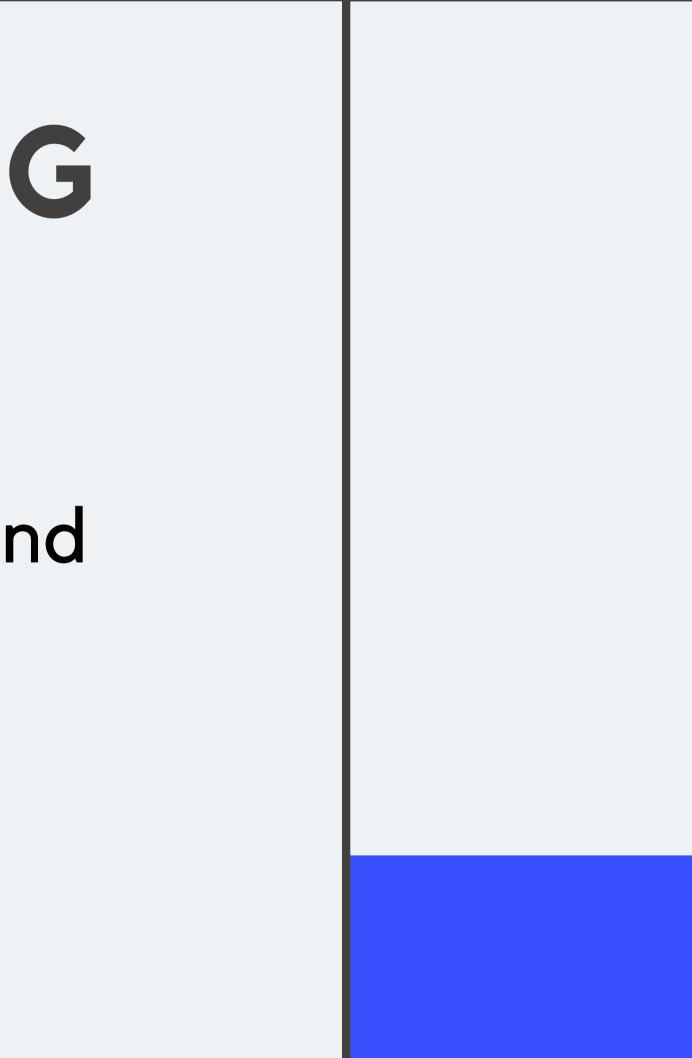

This protocol is to be followed after work is completed in the field, before final approval from City Project Managers.

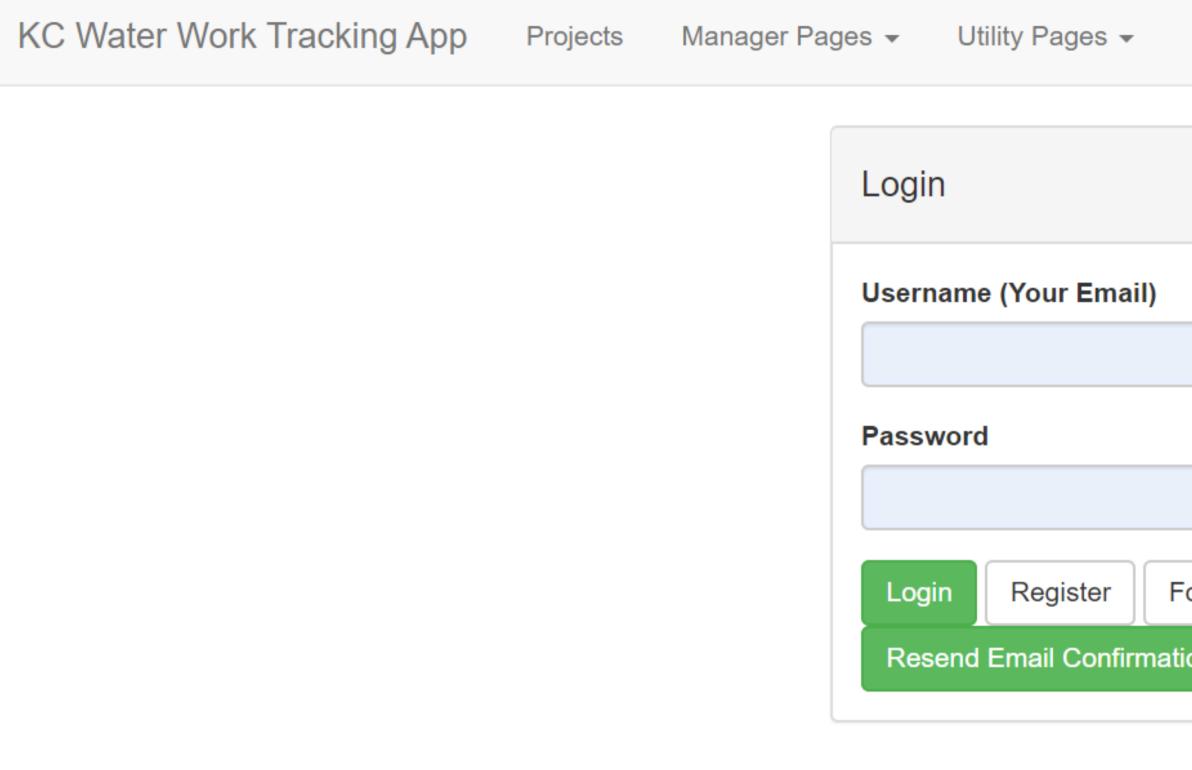

https://kcwaterworktrackingapp.azurewebsites.net/

| orgot Password |  |
|----------------|--|
| on             |  |
|                |  |

| Register for | a | new | Account. |
|--------------|---|-----|----------|
|--------------|---|-----|----------|

| Last Name                                 |                                      |
|-------------------------------------------|--------------------------------------|
|                                           |                                      |
| Company Name                              |                                      |
|                                           |                                      |
| Please Choose<br>Email (This will be your | username)                            |
|                                           | username)<br>This field is required. |
| Email (This will be your                  |                                      |

### If you need to Register

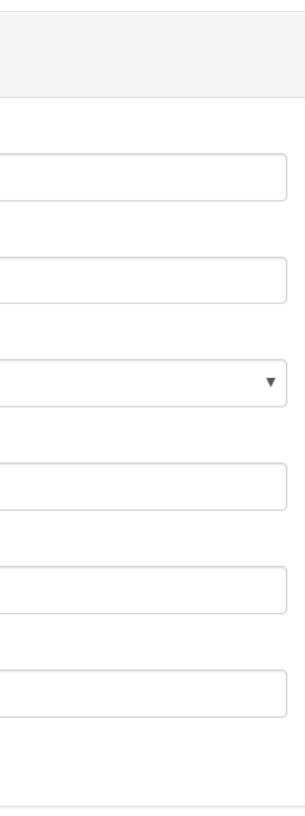

# Once logged in, the projects page is visible

KC Water Work Tracking App Manager Pages -Projects Utility Pages -

#### Projects

Showing 1 to 5 of 29 rows 5 -

rows per page

| Project Number 🔶 | Project Name                                         | Creator               | Contractor   | D |
|------------------|------------------------------------------------------|-----------------------|--------------|---|
| 81000706         | Town Fork Creek Neighborhood Sewer<br>Rehabilitation | julie.jenson@kcmo.org | CONTR-HAVENS | С |
|                  |                                                      |                       |              |   |

Welcome Alexander Gilbertson! Log Out

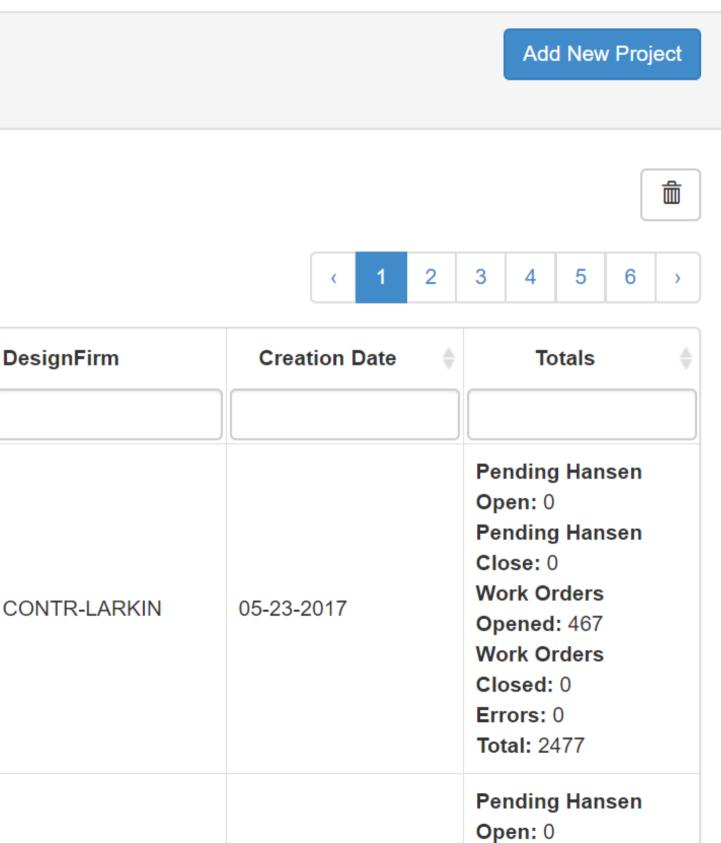

# Next, search for a Project

KC Water Work Tracking App Projects Manager Pages -Utility Pages -

#### Projects

### Search for the project here Showing 1 to 5 of 29 rows 5 rows per page **Project Number Project Name** Creator Contractor Town Fork Creek Neighborhood Sewer julie.jenson@kcmo.org **CONTR-HAVENS** 81000706 Rehabilitation

#### Welcome Alexander Gilbertson! Log Out

|              |               |    |                                                                                                    | Ado            | d New | v Proj | ect |
|--------------|---------------|----|----------------------------------------------------------------------------------------------------|----------------|-------|--------|-----|
|              |               |    |                                                                                                    |                |       |        | Î   |
|              | ۲ ۲           | 2  | 3                                                                                                    | 4              | 5     | 6      | >   |
| DesignFirm   | Creation Date | \$ |                                                                                                    | То             | tals  |        | *   |
|              |               |    |                                                                                                    |                |       |        |     |
| CONTR-LARKIN | 05-23-2017    |    | Pending Hansen<br>Open: 0<br>Pending Hansen<br>Close: 0<br>Work Orders<br>Opened: 467<br>Work Orders<br>Closed: 0<br>Errors: 0<br>Total: 2477 |                |       |        |     |
|              |               |    |                                                                                                    | nding<br>en: 0 | g Han | sen    |     |

# This is where Work Orders can be created and/or edited

Work done on Town Fork Creek Neighborhood Sewer Rehabilitation project

Showing 1 to 25 of 2477 rows 25 -

| Asset Info 🝦                                                                                                    | Work Done on Asset  🍦                                         | Contractor                                                                                                    | Cost       | Completion Date | Comments 🔶 | Error Message | Status 🍦  |
|----------------------------------------------------------------------------------------------------|---------------------------------------------------------------|----------------------------------------------------------------------------------------------------|------------|-----------------|------------|---------------|-----------|
|                                                                                                    |                                                               |                                                                                                    |            |                 |            |               | •         |
| Asset Type:<br>Sewer Main<br>USManhole:<br>S098-336<br>DSManhole:<br>S098-208<br>Location<br>From<br>USManhole:<br>0<br>Suspected<br>Addr: | Work Done: CIPP<br>Repair Length: 292<br>Hansen WO: 784108327 | Contractor: CONTR-<br>INSITU<br>Creator: Julie Jenson<br>(KCWater)<br>Last Edit By: Julie<br>Jenson<br>Last Edit Date: 07-26-<br>2018 | \$6,278.00 | 01-24-2017      |            |               | WO_Closed |
| Asset Type:<br>Sewer Lateral                                                                                                    |                                                               |                                                                                                    |            |                 |            |               |           |

Add New Work Done Impo

Import Work Done

Export to Excel

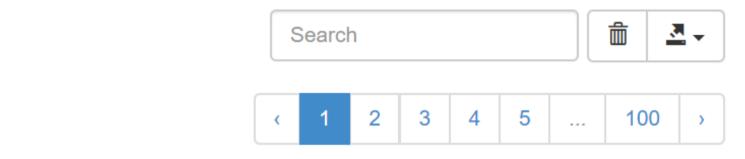

# Search for entries that need to be edited

#### Work done on I/I Reduction: Blue River South Basin Project Area 4 & 5 Phase 1 project

Showing 1 to 25 of 1522 rows 25 rows per page

| Asset Info 🍦                                                                                                    | Work Done on Asset  🍦                                                                               | Contractor 🔶                                                                                                    | Cost       | Completion Date 🚽 | Comm |
|----------------------------------------------------------------------------------------------------|----------------------------------------------------------------------------------------------------|----------------------------------------------------------------------------------------------------|------------|-------------------|------|
|                                                                                                    |                                                                                                    |                                                                                                    |            |                   |      |
| Asset Type:<br>Sewer Lateral<br>USManhole:<br>S151-247<br>DSManhole:<br>S151-248<br>Location<br>From<br>USManhole:<br>133<br>Suspected<br>Addr: 9801<br>CHERRY ST | Work Done: CIPP Full<br>Wrap Short Liner / Top<br>Hat<br>Repair Length: 1.5<br>Hansen WO: 784284601 | Contractor: null<br>Creator: Daniel Little<br>(CONTR-GBA)<br>Last Edit By: Daniel<br>Little<br>Last Edit Date: 08-14-<br>2019 | \$2,000.00 | 08-12-2019        | _    |

|       | Add N | lew Work D | )one  | Import | Wor | k Don | e     | Expor | t to E> | cel    |
|-------|-------|------------|-------|--------|-----|-------|-------|-------|---------|--------|
|       |       |            |       |        |     |       |       |       |         |        |
|       |       |            |       |        |     |       |       |       |         |        |
|       |       |            | Searc | ch     |     |       |       | Í     | Ì i     |        |
|       |       |            | ۲ (   | 2      | 3   | 4     | 5     |       | 61      | >      |
| ments | ¢     | Error      | Messa | ge     | *   | S     | tatus |       | *       |        |
|       |       |            |       |        |     |       |       | ,     | •       |        |
|       |       | -          |       |        |     | WO_   | Oper  | l     |         | ×<br>× |

# Click the little arrow to sort

#### Work done on I/I Reduction: Blue River South Basin Project Area 4 & 5 Phase 1 project

| Showing 1 to 25 of 1522 rows 25 ▾ rows per page                                                                                                    |                                                                                                    |                                                                                                    |            |                   |  |  |
|----------------------------------------------------------------------------------------------------|----------------------------------------------------------------------------------------------------|----------------------------------------------------------------------------------------------------|------------|-------------------|--|--|
| Asset Info 🍦                                                                                                    | Work Done on Asset 🝦                                                                                | Contractor \$                                                                                                    | Cost       | Completion Date 🚽 |  |  |
| Asset Type:<br>Sewer Lateral<br>USManhole:<br>S151-247<br>DSManhole:<br>S151-248<br>Location<br>From<br>USManhole:<br>133<br>Suspected<br>Addr: 9801<br>CHERRY ST | Work Done: CIPP Full<br>Wrap Short Liner / Top<br>Hat<br>Repair Length: 1.5<br>Hansen WO: 784284601 | Contractor: null<br>Creator: Daniel Little<br>(CONTR-GBA)<br>Last Edit By: Daniel<br>Little<br>Last Edit Date: 08-14-<br>2019 | \$2,000.00 | 08-12-2019        |  |  |

| Add New Work Done | Import Work Done | Export to Excel |
|-------------------|------------------|-----------------|
|                   |                  |                 |
|                   |                  |                 |
|                   |                  |                 |
|                   |                  |                 |
| Completio         | n Date           | <b>_</b>        |
|                   |                  | <u> </u>        |
|                   |                  |                 |
|                   |                  |                 |
|                   |                  |                 |
|                   |                  |                 |
|                   |                  |                 |
|                   |                  |                 |

# This will show blank entries

#### Work done on I/I Reduction: Blue River South Basin Project Area 4 & 5 Phase 1 project

| Showing 1 to 25 of 1522 rows | 25 🗸 | rows per page |  |
|------------------------------|------|---------------|--|
|                              |      |               |  |

| Asset Info 🍦                                                                                                    | Work Done on Asset  🔶                                             | Contractor                                                                                                    | Cost | Completion Date | Com |
|----------------------------------------------------------------------------------------------------|-------------------------------------------------------------------|----------------------------------------------------------------------------------------------------|------|-----------------|-----|
|                                                                                                    |                                                                   |                                                                                                    |      |                 |     |
| Asset Type:<br>Sewer Main<br>USManhole:<br>S073-003<br>DSManhole:<br>S073-004<br>Location<br>From<br>USManhole:<br>null<br>Suspected<br>Addr: | Work Done: CCTV<br>Repair Length: 325.145<br>Hansen WO: 784244803 | Contractor: null<br>Creator: Steve Sartin<br>(CONTR-BURNS)<br>Last Edit By: Steve Sartin<br>Last Edit Date: 04-24-<br>2019 | NULL |                 |     |

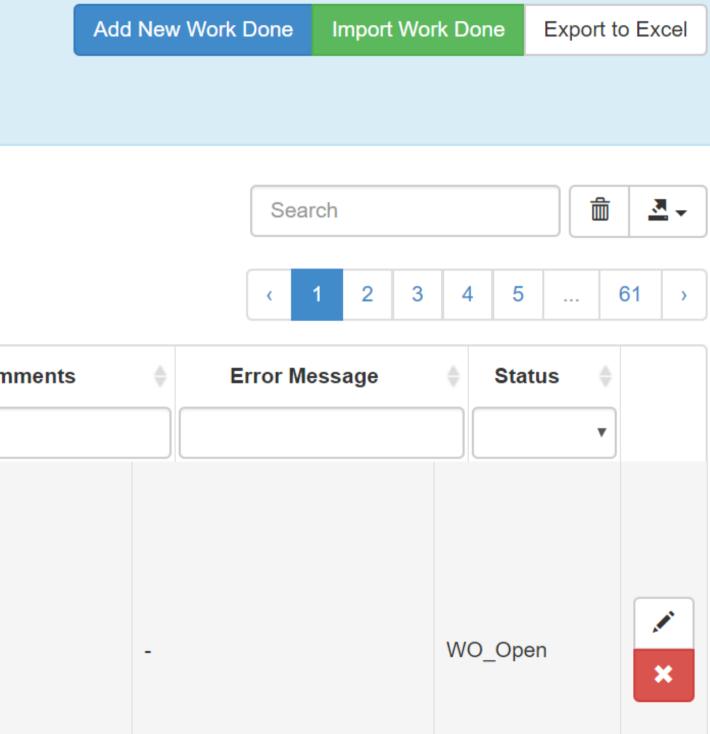

# You can also search by typing in null

| Showing 1 to 25 c                                                                                                    | of 223 rows 25 🗸 rows pe                                                   | er page                                                                                                    |   |      |   |                 |     |    |
|----------------------------------------------------------------------------------------------------|----------------------------------------------------------------------------|----------------------------------------------------------------------------------------------------|---|------|---|-----------------|-----|----|
| Asset Info 🝦                                                                                                    | Work Done on Asset 🝦                                                       | Contractor                                                                                                    | ÷ | Cost | С | mpletion Date 🚽 | Com | 11 |
|                                                                                                    |                                                                            |                                                                                                    |   | null |   |                 |     |    |
| Asset Type:<br>Manhole<br>USManhole:<br>S149-104<br>DSManhole:<br>null<br>Location<br>From<br>USManhole:<br>null<br>Suspected<br>Addr: | Work Done: Raise<br>Manhole<br>Repair Length: null<br>Hansen WO: 784283815 | Contractor: null<br>Creator: Andrew Alvarado<br>(CONTR-GBA)<br>Last Edit By: Andrew<br>Alvarado<br>Last Edit Date: 08-13-2019 | 9 | NULL | 0 | 5-10-2019       |     |    |
| Asset Type:<br>Manhole<br>USManhole:                                                                                                   |                                                                            |                                                                                                    |   |      |   |                 |     |    |

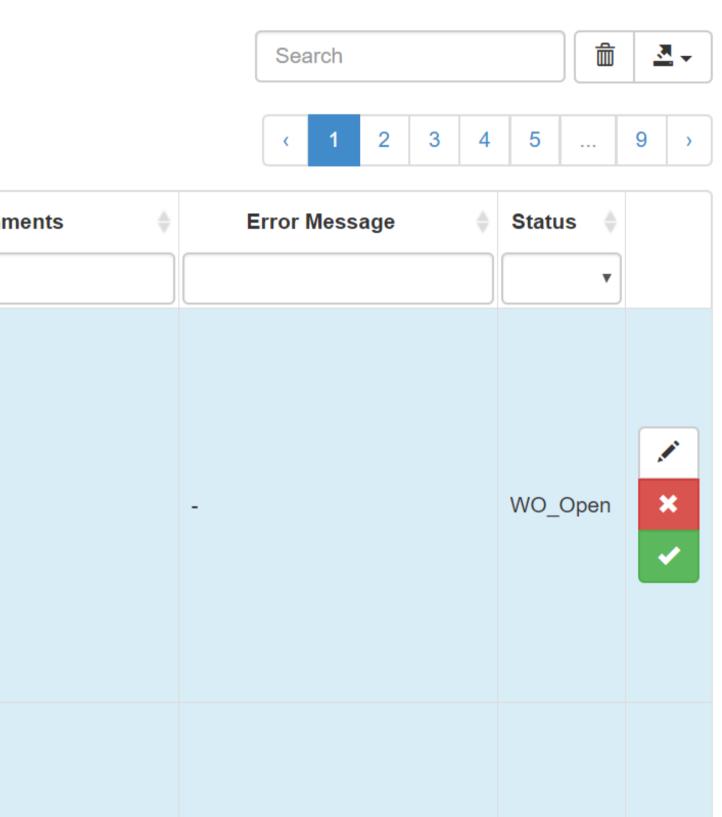

# If you want to look up a specific Asset, search for the ID

#### Work done on I/I Reduction: Blue River South Basin Project Area 4 & 5 Phase 1 project

Showing 1 to 1 of 1 rows

| Asset Info 🍦                                                                                                    | Work Done on Asset 🛛 🌲                                                                   | Contractor                                                                                                    | Cost | Completion Date 🔻 | Comments 🔶                                                                                                    | Error Message | Status 🍦 |  |
|----------------------------------------------------------------------------------------------------|------------------------------------------------------------------------------------------|----------------------------------------------------------------------------------------------------|------|-------------------|----------------------------------------------------------------------------------------------------|---------------|----------|--|
| S149-220                                                                                                    |                                                                                          |                                                                                                    | null |                   |                                                                                                    |               | •        |  |
| Asset Type:<br>Manhole<br>USManhole:<br>S149-220<br>DSManhole:<br>null<br>Location<br>From<br>USManhole:<br>null<br>Suspected<br>Addr: | Work Done: External<br>Frame Chimney Seal<br>Repair Length: null<br>Hansen WO: 784231226 | Contractor: null<br>Creator: Andrew Alvarado<br>(CONTR-GBA)<br>Last Edit By: Andrew<br>Alvarado<br>Last Edit Date: 03-01-2019 | NULL | 12-20-2018        | Manhole cementitious lined<br>12/10 before SSO was<br>removed not completed till<br>SSO is removed and<br>cementitious lining is<br>completed |               | WO_Open  |  |

Add New Work Done Import W

Import Work Done

Export to Excel

Search

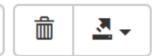

# Click the to Ø edit

#### Work done on I/I Reduction: Blue River South Basin Project Area 4 & 5 Phase 1 project

| Asset Info   🍦                                                                                                    | Work Done on Asset  🍦                                             | Contractor                                                                                                    | Cost | Completion Date | Comments | Error Message | Status  |  |
|----------------------------------------------------------------------------------------------------|-------------------------------------------------------------------|----------------------------------------------------------------------------------------------------|------|-----------------|----------|---------------|---------|--|
| Asset Type:<br>Sewer Main<br>USManhole:<br>S073-003<br>DSManhole:<br>S073-004<br>Location<br>From<br>USManhole:<br>null | Work Done: CCTV<br>Repair Length: 325.145<br>Hansen WO: 784244803 | Contractor<br>Contractor: null<br>Creator: Steve Sartin<br>(CONTR-BURNS)<br>Last Edit By: Steve Sartin<br>Last Edit Date: 04-24-<br>2019 | NULL | -               |          | -             | WO_Open |  |
| Suspected<br>Addr:                                                                                                    |                                                                   |                                                                                                    |      |                 |          |               |         |  |

Add New Work Done Import Work Done

Export to Excel

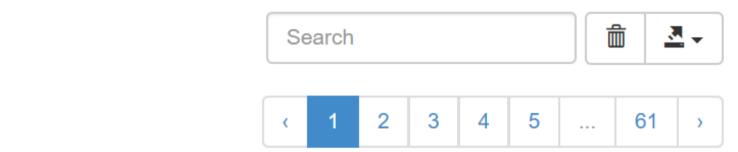

# Double Check the Length of Repair

| Upstream Manhole ID               | Suggested Downstream N   |               |
|-----------------------------------|--------------------------|---------------|
| S073-003                          | Other                    | Ŧ             |
| Work Completed                    |                          |               |
| CCTV                              | •                        |               |
| Length of Repair/Replacement (ft) | Loc                      | ation from Up |
| 325.145                           |                          |               |
| Work Completed Date               | Cost of Complete Repair/ | Replacement   |
|                                   |                          |               |
| Comments                          |                          |               |
|                                   |                          |               |
|                                   |                          |               |
|                                   |                          |               |
| Cubrait                           |                          |               |
| Submit                            |                          |               |

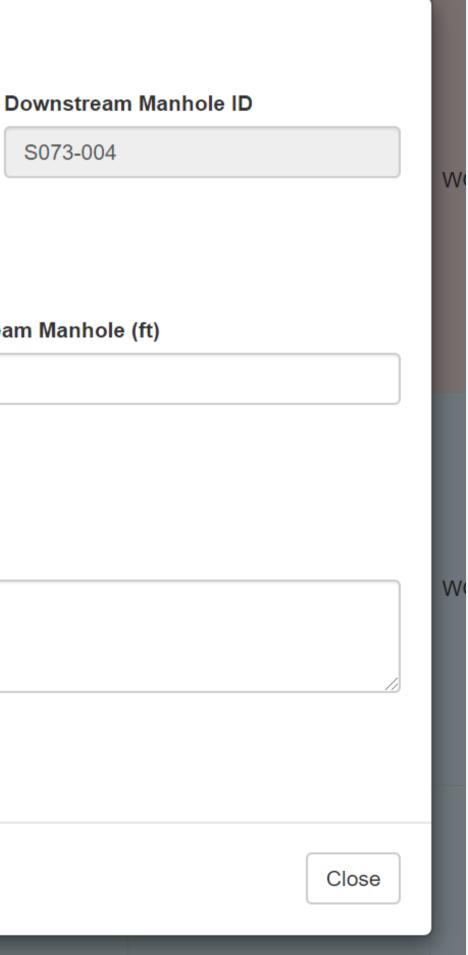

# Leave Location blank for non-point repairs

| pstream Manhole ID               | Suggested Downstream  |                  | Downstream Manhole ID |    |
|----------------------------------|-----------------------|------------------|-----------------------|----|
| S073-003                         | Other                 | •                | S073-004              |    |
| /ork Completed                   |                       |                  |                       |    |
| CCTV                             | •                     |                  |                       |    |
| ength of Repair/Replacement (ft) | L                     | ocation from UpS | tream Manhole (ft)    |    |
| 325.145                          |                       |                  |                       |    |
| /ork Completed Date              | Cost of Complete Repa | ir/Replacement   |                       |    |
|                                  |                       |                  |                       |    |
| omments                          |                       |                  |                       |    |
|                                  |                       |                  |                       |    |
|                                  |                       |                  |                       |    |
|                                  |                       |                  |                       | // |
| Submit                           |                       |                  |                       |    |
|                                  |                       |                  |                       |    |

# Fill out Date and Cost Information

| Upstream Manhole ID               | Suggested Downstrea  | m Manhole ID       | Downstream Manhole ID |    |
|-----------------------------------|----------------------|--------------------|-----------------------|----|
| S073-003                          | Other                | •                  | S073-004              |    |
| Work Completed                    |                      |                    |                       |    |
| CCTV                              | •                    |                    |                       |    |
| Length of Repair/Replacement (ft) |                      | Location from UpSt | ream Manhole (ft)     |    |
| 325.145                           |                      |                    |                       |    |
| Work Completed Date               | Cost of Complete Rep | air/Replacement    |                       |    |
|                                   |                      |                    |                       |    |
| Comments                          |                      |                    |                       |    |
|                                   |                      |                    |                       |    |
|                                   |                      |                    |                       | // |
| Submit                            |                      |                    |                       |    |
|                                   |                      |                    |                       |    |
|                                   |                      |                    |                       |    |

# Comments from Work Tracking app will be linked to Hansen

| Ipstream Manhole ID              | Suggested Downst   | ream Manhole ID    | Downstream Manhole ID |    |
|----------------------------------|--------------------|--------------------|-----------------------|----|
| S073-003                         | Other              | •                  | S073-004              |    |
| /ork Completed                   |                    |                    |                       |    |
| CCTV                             | •                  |                    |                       |    |
| ength of Repair/Replacement (ft) |                    | Location from UpSt | ream Manhole (ft)     |    |
| 325.145                          |                    |                    |                       |    |
| Vork Completed Date              | Cost of Complete F | Repair/Replacement |                       |    |
|                                  |                    |                    |                       |    |
| comments                         |                    |                    |                       |    |
|                                  |                    |                    |                       |    |
|                                  |                    |                    |                       |    |
|                                  |                    |                    |                       | /} |
| Submit                           |                    |                    |                       |    |
|                                  |                    |                    |                       |    |
|                                  |                    |                    |                       |    |

# If no errors, it will show the updated entry

| Asset Type: Sewer Main<br>USManhole: S105-022<br>DSManhole: S105-023<br>Location From USManhole: 0<br>Suspected Addr: | Work Done: CCTV<br>Repair Length: 323<br>Hansen WO: 784113883     | Contractor: CONTR-INSITU<br>Creator: Nick Peterson (CONTR-<br>LARKIN)<br>Last Edit By: Nick Peterson<br>Last Edit Date: 06-29-2017 | NULL | 01-19-2017 | - | - | WO_Open | ×  |
|----------------------------------------------------------------------------------------------------|-------------------------------------------------------------------|----------------------------------------------------------------------------------------------------|------|------------|---|---|---------|----|
| Asset Type: Sewer Main<br>USManhole: S105-023<br>DSManhole: S105-024<br>Location From USManhole: 0<br>Suspected Addr: | Work Done: Cleaning<br>Repair Length: 324<br>Hansen WO: 784113884 | Contractor: CONTR-INSITU<br>Creator: Nick Peterson (CONTR-<br>LARKIN)<br>Last Edit By: Nick Peterson<br>Last Edit Date: 06-29-2017 | NULL | 01-17-2017 | - | - | WO_Open | ×  |
| Asset Type: Sewer Main<br>USManhole: S105-023<br>DSManhole: S105-024<br>Location From USManhole: 0<br>Suspected Addr: | Work Done: CCTV<br>Repair Length: 324<br>Hansen WO: 784113885     | Contractor: CONTR-INSITU<br>Creator: Nick Peterson (CONTR-<br>LARKIN)<br>Last Edit By: Nick Peterson<br>Last Edit Date: 06-29-2017 | NULL | 01-19-2017 | - | - | WO_Open | ×× |

# To be Approved by City Project Managers

See Approval protocol For PMs

Status

WO\_Open

WO\_Open

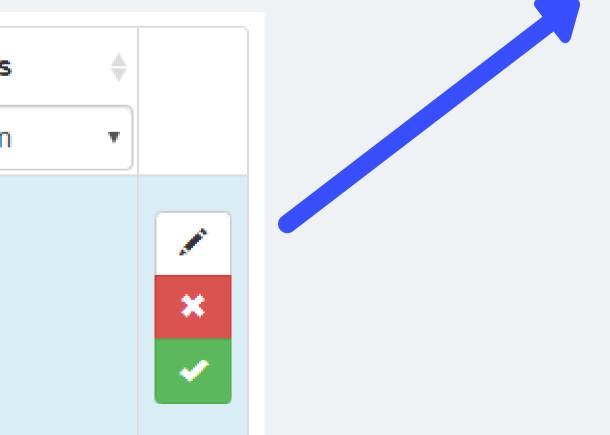

# If you need to Create New Work Orders in the Field, Coordinate with City Project Managers

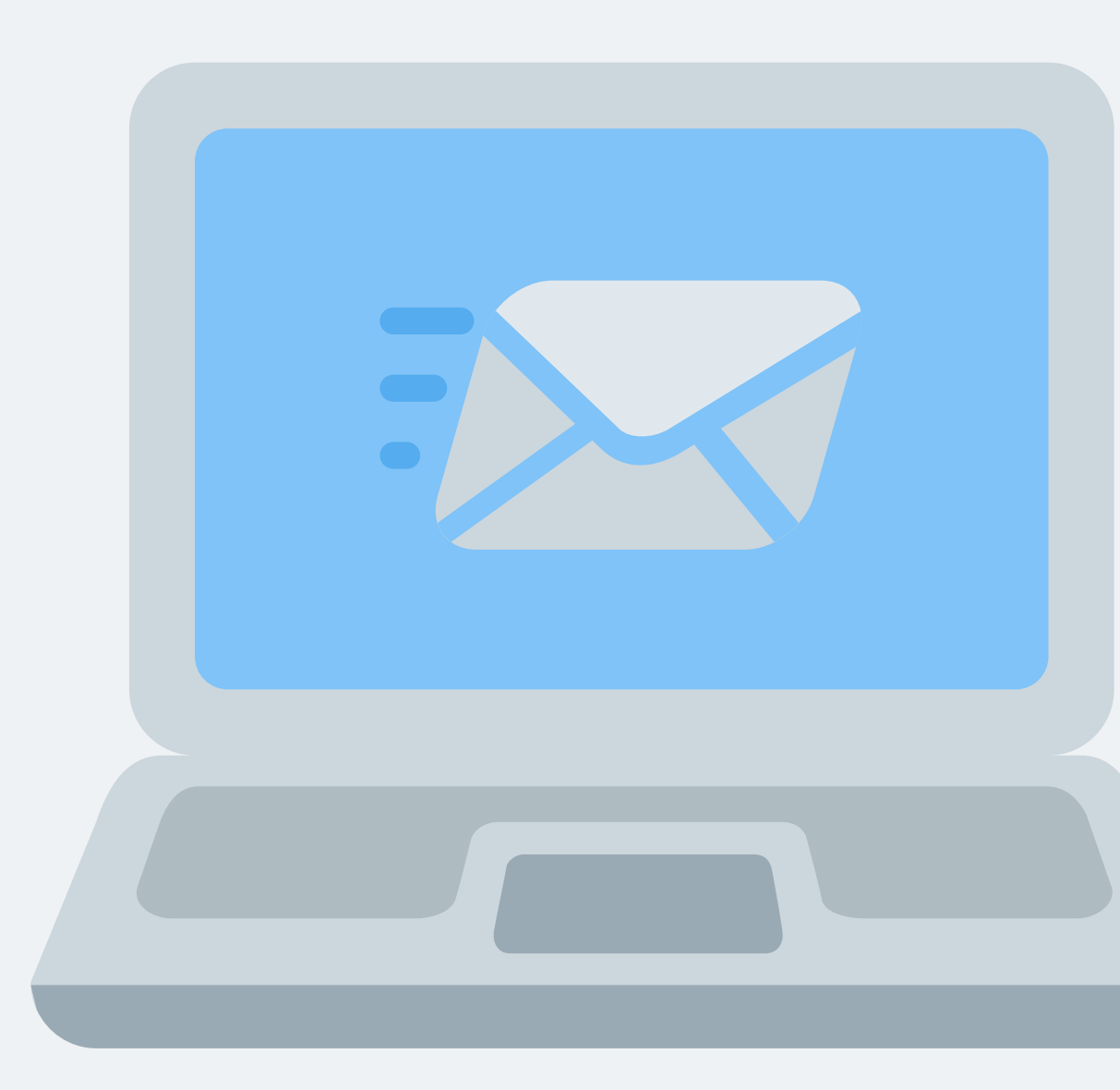

# If you are authorized to add new work, click the button

#### Work done on I/I Reduction: Blue River South Basin Project Area 4 & 5 Phase 1 project

| Asset Info 🍦                                                                                                    | Work Done on Asset                                                | Contractor 🔶                                                                                                    | Cost | Completion Date | Comments | Error Message | ♦ Status ♦ |  |
|----------------------------------------------------------------------------------------------------|-------------------------------------------------------------------|----------------------------------------------------------------------------------------------------|------|-----------------|----------|---------------|------------|--|
| Asset Type:<br>Sewer Main<br>USManhole:<br>S073-003<br>DSManhole:<br>S073-004<br>Location<br>From<br>USManhole:<br>null<br>Suspected<br>Addr: | Work Done: CCTV<br>Repair Length: 325.145<br>Hansen WO: 784244803 | Contractor: null<br>Creator: Steve Sartin<br>(CONTR-BURNS)<br>Last Edit By: Steve Sartin<br>Last Edit Date: 04-24-<br>2019 | NULL |                 |          |               | WO_Open    |  |

Add New Work Done Import Work Done Export to Excel

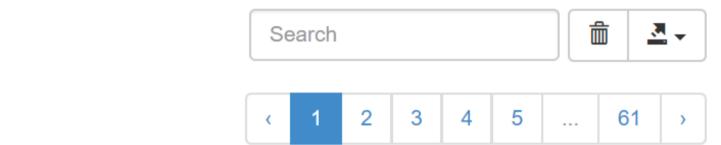

# Select Asset Type

|          | Asset Type                                |            |
|----------|-------------------------------------------|------------|
|          | Sewer Main                                |            |
| orho     |                                           |            |
|          |                                           |            |
|          | Sewer Main Form                           |            |
|          | Upstream Manhole ID                       | Suggeste   |
|          |                                           | Other      |
|          | Work Completed                            |            |
|          | Please Choose                             |            |
| -        | Length of Repair/Replacement (ft)         |            |
|          |                                           |            |
|          | Work Completed Date                       | Cost of C  |
|          |                                           |            |
| ort Line | Comments                                  |            |
|          |                                           |            |
|          |                                           |            |
|          |                                           |            |
| Cut      | Submit                                    |            |
|          |                                           |            |
|          |                                           |            |
|          |                                           |            |
| Cut      | Creator: Nick Peterson (CONTR-<br>LARKIN) | \$7,800.00 |

#### Same As Previous Asset

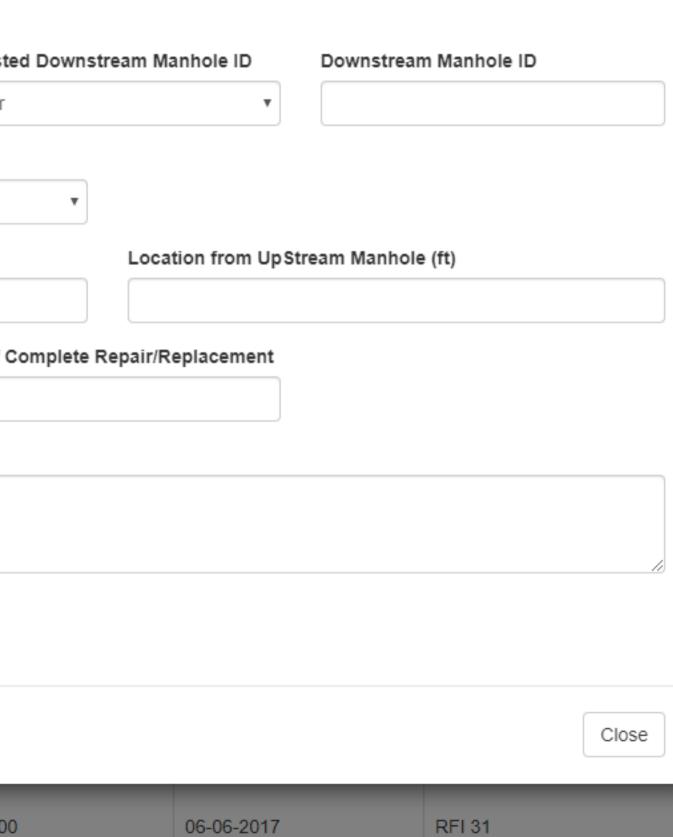

# Fill in Information

| Asset Type                        |             |
|-----------------------------------|-------------|
| Sewer Main                        |             |
|                                   |             |
|                                   |             |
| Sewer Main Form                   |             |
| Upstream Manhole ID               | Suggested   |
| S081-511                          | Other       |
| Work Completed                    |             |
| Total Line Replacement            |             |
| Length of Repair/Replacement (ft) |             |
| 10                                |             |
| Work Completed Date               | Cost of Cor |
| 11-12-2019                        | 1000        |
| Comments                          |             |
| Example Comment                   |             |
|                                   |             |
|                                   |             |
| Submit                            |             |
|                                   |             |
|                                   |             |
|                                   |             |
| Creator: Nick Peterson (CONTR-    |             |

Same As Previous Asset

v.

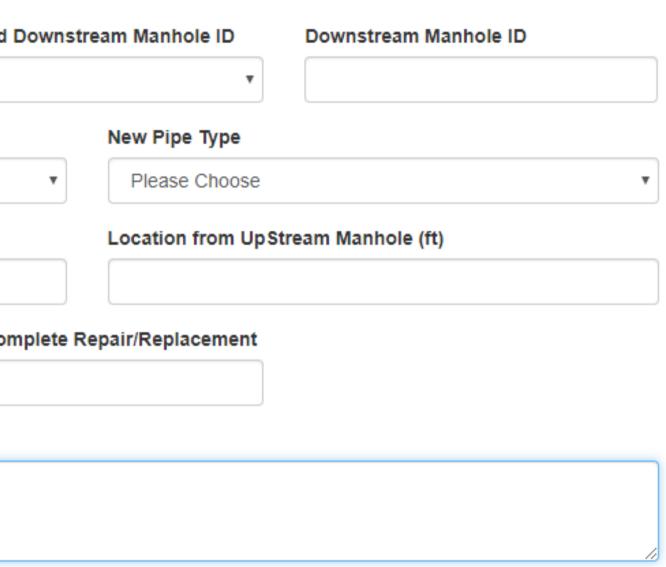

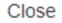

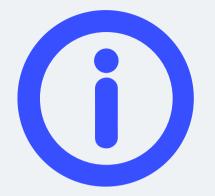

#### Asset Info

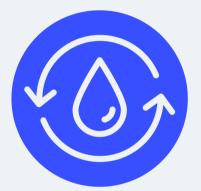

Work Done

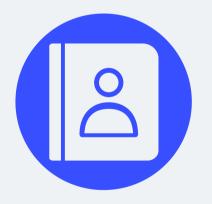

Contractor Information

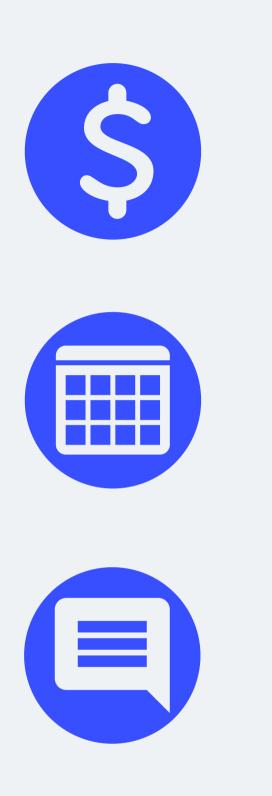

# **NECESSARY FIELDS**

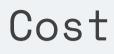

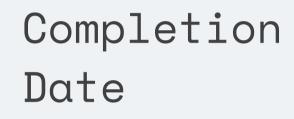

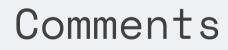

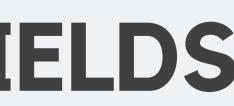

# Check the Warning for Conflicts

#### Asset Type

Sewer Main

#### WARNING: There are recent Work Orders on this Asset!

There are **3** recent work orders on this asset. Last one being **784104008**. Activity: **2237-INVESTIGATIONS**. Initiated on **02-23-2018** by **HCMARTIN**. Assigned to:

View All Recent Work Orders

Sewer Main Form

Upstream Manhole ID

S085-007

#### Suggested Downstream Manhole ID

▼

Other

•

#### Work Completed

Please Choose

Same As Previous Asset

V

#### Downstream Manhole ID

S085-006

# You can look up the Work Order on Hansen

| Asset Type                                                                                                    |                                                |                 |           |                                   |             |                |               |     |
|----------------------------------------------------------------------------------------------------|------------------------------------------------|-----------------|-----------|-----------------------------------|-------------|----------------|---------------|-----|
| Sewer Main                                                                                                    |                                                |                 |           |                                   |             | •              |               |     |
|                                                                                                    |                                                |                 |           |                                   | Same As     | Previous Asset |               |     |
| WARNING: There are recent Wo<br>There are 3 recent work orders on this ass<br>Last one being 784104008.<br>Activity: 2237-INVESTIGATIONS.<br>Initiated on 02-23-2018 by HCMARTIN.<br>Assigned to: |                                                | nis Asset!      |           |                                   |             |                |               |     |
|                                                                                                    | My Infor                                       | _ookup Worł     | Orders (  | WLWO) W                           | ork Order I | nfoViewer      |               |     |
|                                                                                                    | <b>(</b>                                       |                 |           | / i                               |             | ?              |               |     |
|                                                                                                    | Work Order # 7                                 |                 |           |                                   |             |                |               |     |
|                                                                                                    | Activity Code <sup>*</sup> C<br><u>Asset</u> S | 17<br>ewer Main | JETTED    | NO STOPPAGES<br>From S            | ewer Manhol | S085-007       | То            | Sev |
|                                                                                                    |                                                |                 |           |                                   |             |                | 10            |     |
|                                                                                                    | Summary Info                                   | rmation Loca    | ation Log | Misc Info                         |             |                |               |     |
|                                                                                                    | Work Order Inf                                 | ormation        |           |                                   |             |                |               |     |
|                                                                                                    | Initiated                                      | 12/5/2019       | 00:00     | Source*                           | WWLM        | Authorizat     | ion           |     |
|                                                                                                    | Schedule Start                                 | 11              | :         | Maint Type*                       | PM          | Assigned       | To WWC08      |     |
|                                                                                                    |                                                | 11              | :         | Problem                           |             | Responsib      |               |     |
|                                                                                                    | Due<br>Initiated By                            | //<br>HCMARTIN  | : ,       | Priority*                         | 1           | Referenc       | e #           |     |
|                                                                                                    | Initiated By<br>Project                        | HOWARTIN        |           | Service Request<br>Estimated Cost | 0.0         | 00             | Group Project |     |

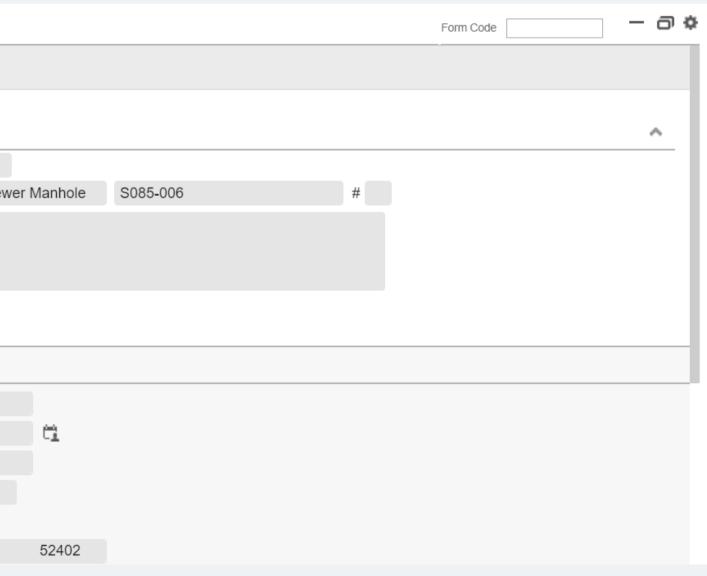

# If no errors, it will show the new entry

| Asset Type: Sewer Main<br>USManhole: S105-022<br>DSManhole: S105-023<br>Location From USManhole: 0<br>Suspected Addr: | Work Done: CCTV<br>Repair Length: 323<br>Hansen WO: 784113883     | Contractor: CONTR-INSITU<br>Creator: Nick Peterson (CONTR-<br>LARKIN)<br>Last Edit By: Nick Peterson<br>Last Edit Date: 06-29-2017 | NULL | 01-19-2017 | - | - | WO_Open | × ×         |
|----------------------------------------------------------------------------------------------------|-------------------------------------------------------------------|----------------------------------------------------------------------------------------------------|------|------------|---|---|---------|-------------|
| Asset Type: Sewer Main<br>USManhole: S105-023<br>DSManhole: S105-024<br>Location From USManhole: 0<br>Suspected Addr: | Work Done: Cleaning<br>Repair Length: 324<br>Hansen WO: 784113884 | Contractor: CONTR-INSITU<br>Creator: Nick Peterson (CONTR-<br>LARKIN)<br>Last Edit By: Nick Peterson<br>Last Edit Date: 06-29-2017 | NULL | 01-17-2017 | - | - | WO_Open | ×<br>×<br>× |
| Asset Type: Sewer Main<br>USManhole: S105-023<br>DSManhole: S105-024<br>Location From USManhole: 0<br>Suspected Addr: | Work Done: CCTV<br>Repair Length: 324<br>Hansen WO: 784113885     | Contractor: CONTR-INSITU<br>Creator: Nick Peterson (CONTR-<br>LARKIN)<br>Last Edit By: Nick Peterson<br>Last Edit Date: 06-29-2017 | NULL | 01-19-2017 | - | - | WO_Open | ×<br>×<br>× |

Status

WO\_Open

# To be Approved by City Project Manager

See Approval protocol For PMs

WO\_Open

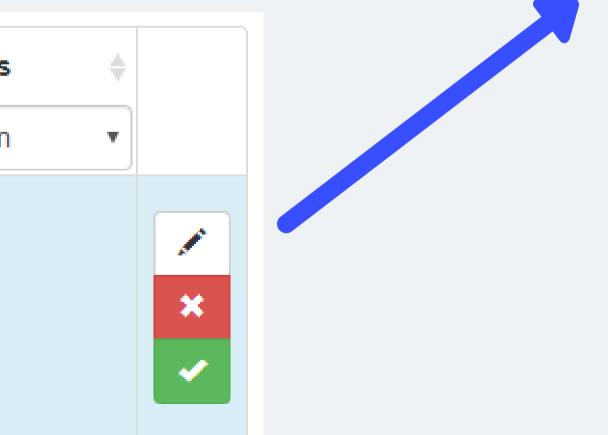

# Status Explanation

### STATUS: WO\_O

The work order is in Hansen. The Wor Tracking Application has been able to successfully sync Hansen to open the order.

### STATUS: WO\_OPEN\_ERR

There was an error creating the work in Hansen. Check d error message and the work as necess

| PEN                                |  |
|------------------------------------|--|
| OPEN<br>rk<br>ion                  |  |
| with<br>e work                     |  |
| OR                                 |  |
| r<br>order<br>the<br>edit<br>sary. |  |

### STATUS: WO\_CLOSED

The work order has been closed in Hansen

### STATUS: WO\_CLOSE\_ERROR

There was an error closing the work order in Hansen. Check the error message and edit the work as necessary. You can use the Work Tracking App to lookup work being done on Assets, to see how recently similar work has been done.

# Use the Utility Pages to check Recent Work Orders

| KC Water Work Tracking App                       | Projects Manager Pages Villity Pages V            |                       |                                         |               | Welcome Alexander Gilbertson! Log Out                                                                                             |
|--------------------------------------------------|---------------------------------------------------|-----------------------|-----------------------------------------|---------------|----------------------------------------------------------------------------------------------------|
| Projects                                         |                                                   |                       |                                         |               | Add New Project                                                                                                    |
| Obsuring 4 to 5 of 40 rouge                      |                                                   |                       |                                         |               |                                                                                                    |
| Showing 1 to 5 of 40 rows 5 - row Project Number | Project Name                                      | Creator               | Utility Pages -                         | Creation Date | 1     2     3     4     5      8     >                                                                                            |
| 81000706                                         | Town Fork Creek Neighborhood Sewer Rehabilitation | julie.jenson@kcmo.org | Find Recent Work Orders<br>Asset Viewer | 2)17          | Pending Hansen Open: 0<br>Pending Hansen Close: 0<br>Work Orders Opened: 467<br>Work Orders Closed: 0<br>Errors: 0<br>Total: 2477 |
|                                                  |                                                   |                       |                                         |               |                                                                                                    |

## Use the Utility Pages to check Recent Work Orders

Submit

#### **Recent Work Orders**

| Upstream Manhole ID | Suggested Downstream Manhole ID | Downstream Manhole ID |  |  |
|---------------------|---------------------------------|-----------------------|--|--|
| S151-247            | Other •                         | S151-248              |  |  |
|                     |                                 |                       |  |  |

| WO Num    | \$<br>Activity Description         | Assigned To  | Initiated By | Initiated Date      | Completed By | Completed Date      |
|-----------|------------------------------------|--------------|--------------|---------------------|--------------|---------------------|
| 784284605 | R51-SYSTEMS ENGINEERING - CIPP     | Contr-Kissic | HANSEN8      | 2019-08-12T00:00:00 |              | -                   |
| 784284604 | R51-SYSTEMS ENGINEERING - CIPP     | Contr-Kissic | HANSEN8      | 2019-08-12T00:00:00 |              | -                   |
| 784284603 | R51-SYSTEMS ENGINEERING - CIPP     | Contr-Kissic | HANSEN8      | 2019-08-12T00:00:00 |              | -                   |
| 784284602 | R51-SYSTEMS ENGINEERING - CIPP     | Contr-Kissic | HANSEN8      | 2019-08-12T00:00:00 |              | -                   |
| 784284601 | R51-SYSTEMS ENGINEERING - CIPP     | Contr-Kissic | HANSEN8      | 2019-08-12T00:00:00 |              | -                   |
| 784284595 | R53-SYSTEMS ENG - PRIVATE LINE     | Contr-Kissic | HANSEN8      | 2019-04-18T00:00:00 |              | -                   |
| 784284591 | R52-SYSTEMS ENG - MAIN REPAIR      | Contr-Kissic | HANSEN8      | 2019-04-18T00:00:00 |              | -                   |
| 784284586 | R51-SYSTEMS ENGINEERING - CIPP     | Contr-Kissic | HANSEN8      | 2019-08-05T00:00:00 |              | -                   |
| 784171614 | R52-SYSTEMS ENG - MAIN REPAIR      |              | HANSEN8      | 2018-08-30T16:21:16 |              | -                   |
| 784042653 | C17-JETTED NO STOPPAGES            | WWC15        | jlarsen      | 2017-06-30T08:50:00 | BDUNN25      | 2017-06-30T09:45:00 |
| 958787    | C36-JETTED ROOTCUTTER NO STOPPAGE  | ECOURTNEY    | HMARTIN      | 2012-07-06T14:35:00 | ECOURTNEY    | 2012-07-06T15:15:00 |
| 883009    | C36-JETTED ROOTCUTTER NO STOPPAGE  | ECOURTNEY    | LRAMIREZ     | 2011-04-01T14:30:00 | ECOURTNEY    | 2011-04-01T15:00:00 |
| 832909    | C42-WIB - NO STOPPAGE PRIVATE PROB | SRRILEY      | LRAMIREZ     | 2010-06-14T13:50:00 | SRRILEY      | 2010-06-14T14:15:00 |
| 701025    | C42-WIB - NO STOPPAGE PRIVATE PROB | -            | LRAMIREZ     | 2007-10-27T12:10:00 | SKBROWN      | 2007-10-27T12:45:00 |
| 408387    | C07-REELED NO STOPPAGE             | -            | SSFP         | 2006-02-27T14:51:00 | SJR          | 2006-02-27T15:24:00 |

# You can then Double Check with Hansen

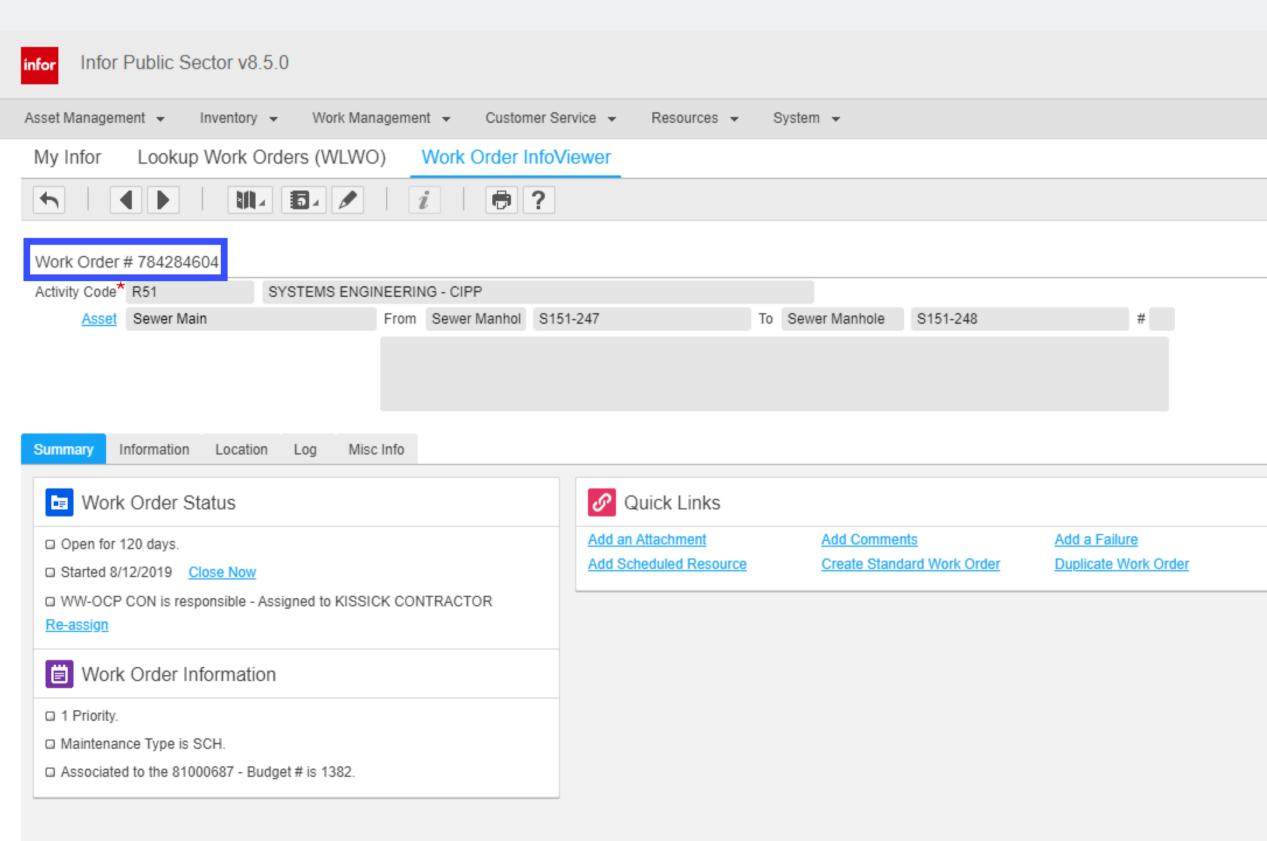

Add a Linked Work Order Change Activity Code

Add a Planned Task

Add Resource Usage

# WORK ORDER CONFLICT

#### DATES

Check the Dates of the most recent work done, see if similar work was done in the last 3 years.

#### TYPE OF WORK

See if work types conflict with each other, or supersedes.

#### **IF THERE IS CONFLICT**

Coordinate with Work Order Owner prior to adding New Work Orders.

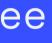

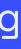